## Retornos de Protocolo - API

Na consulta de protocolo de arquivos enviados podem ser retornados as mensagens conforme abaixo:

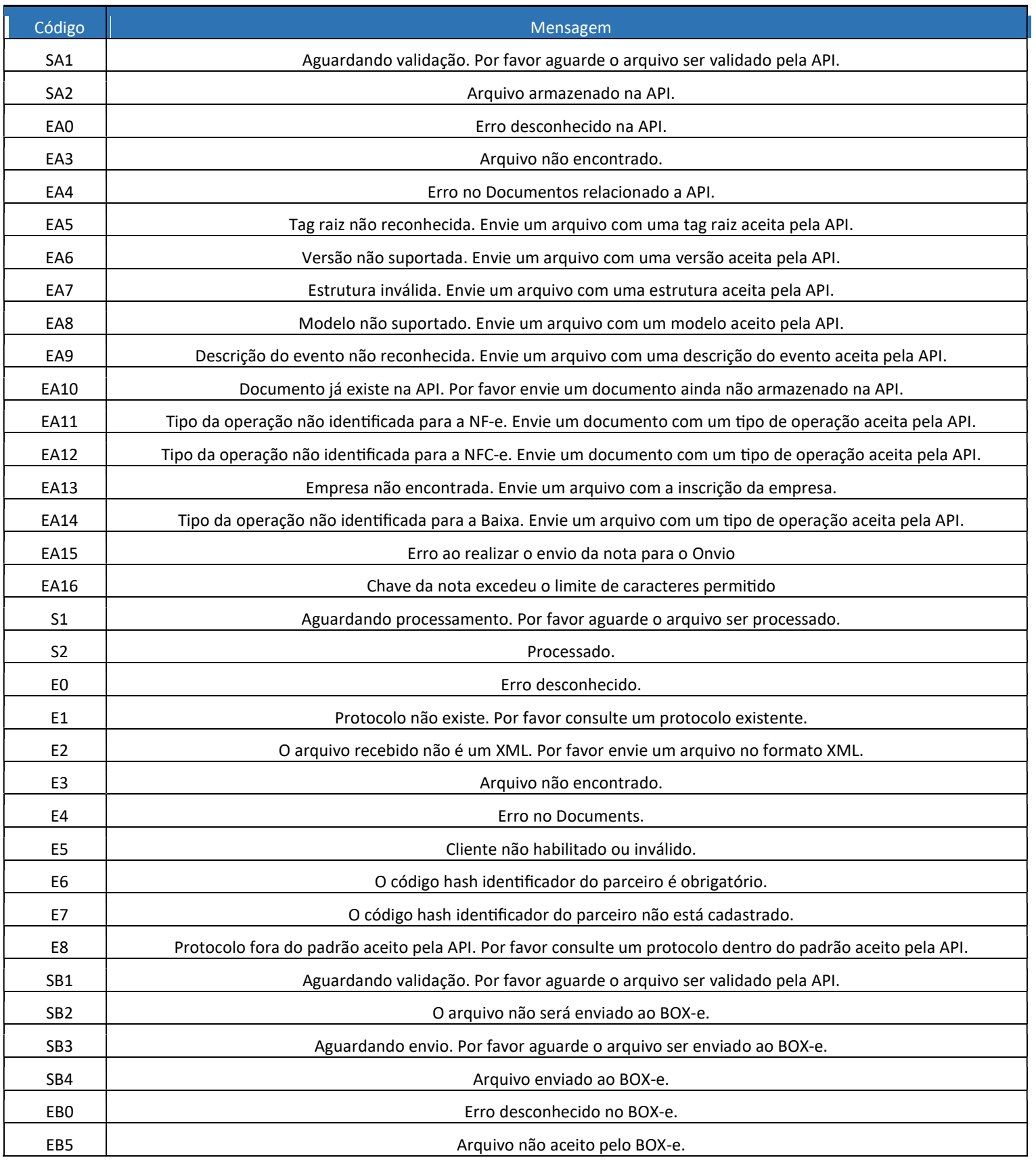

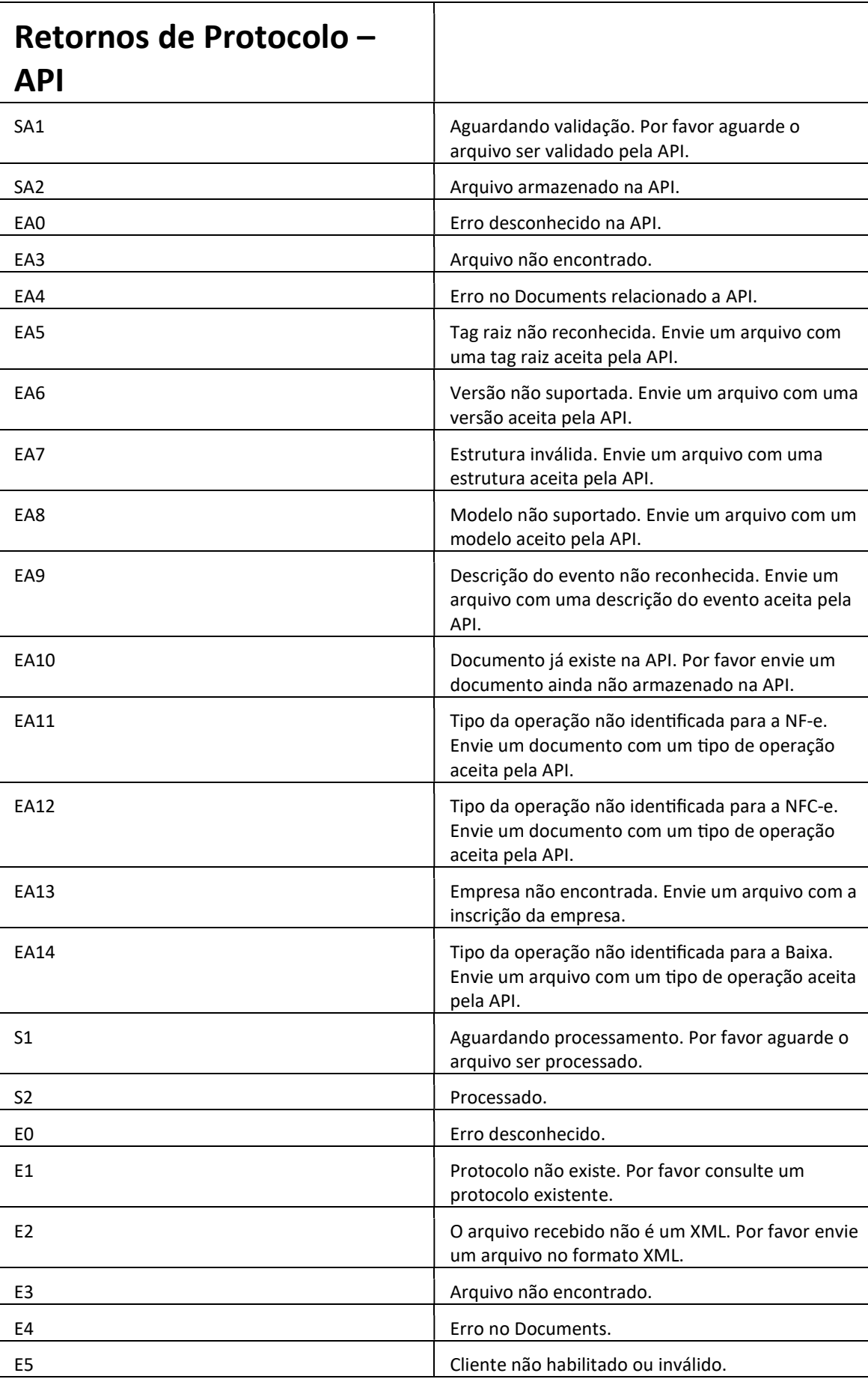

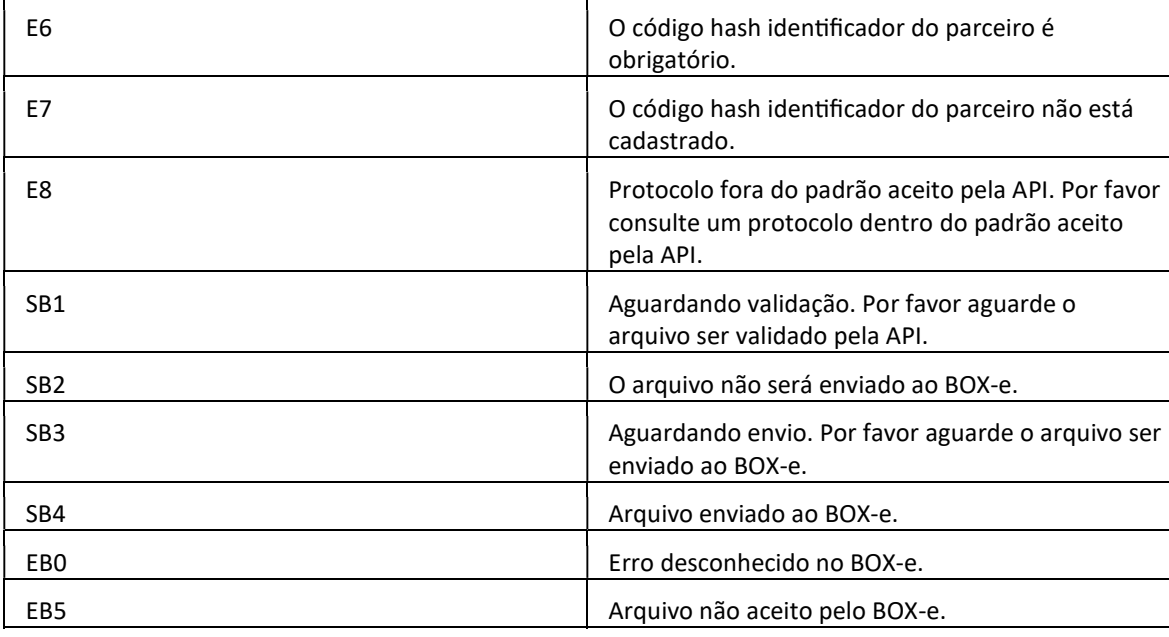

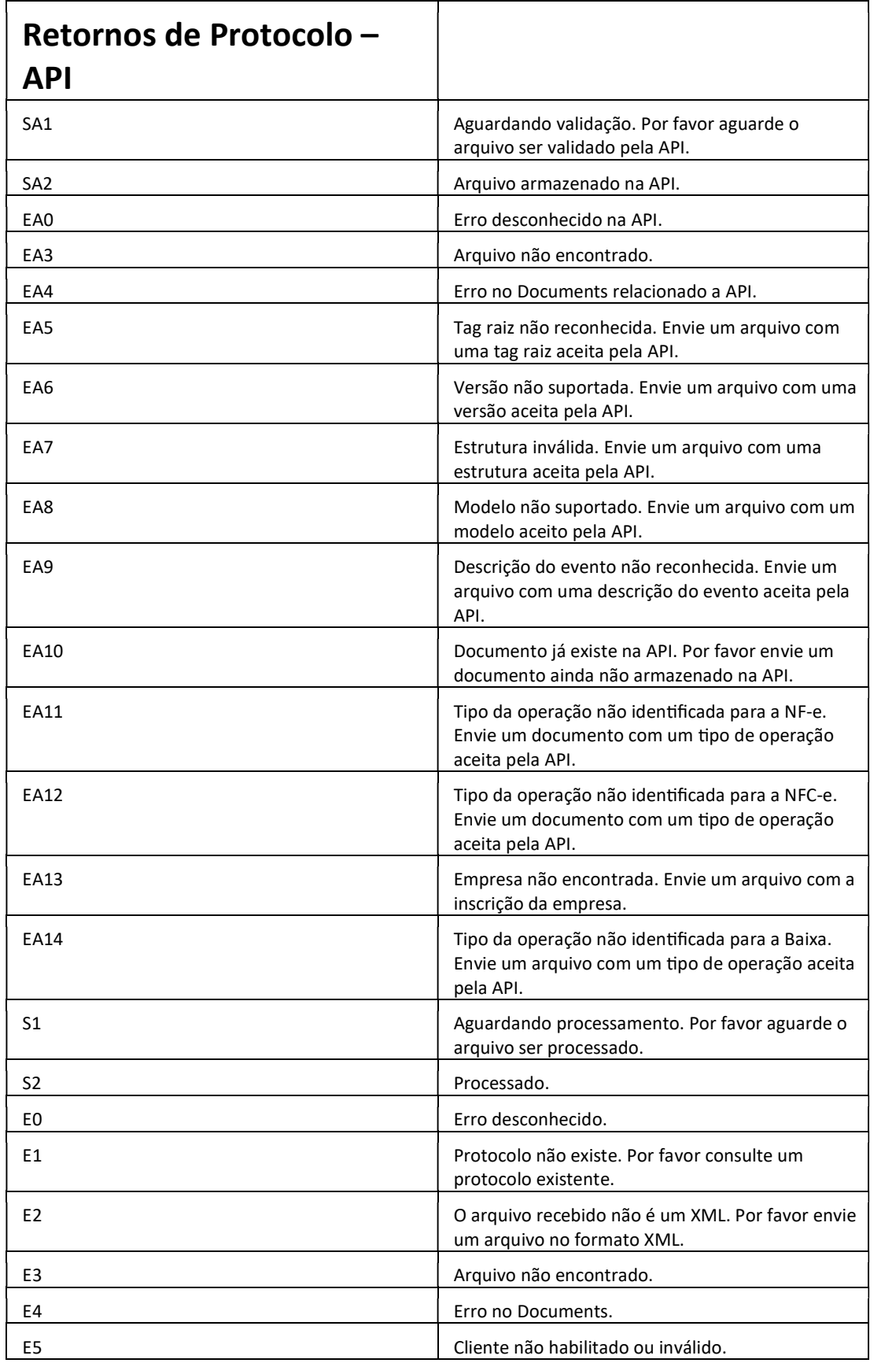

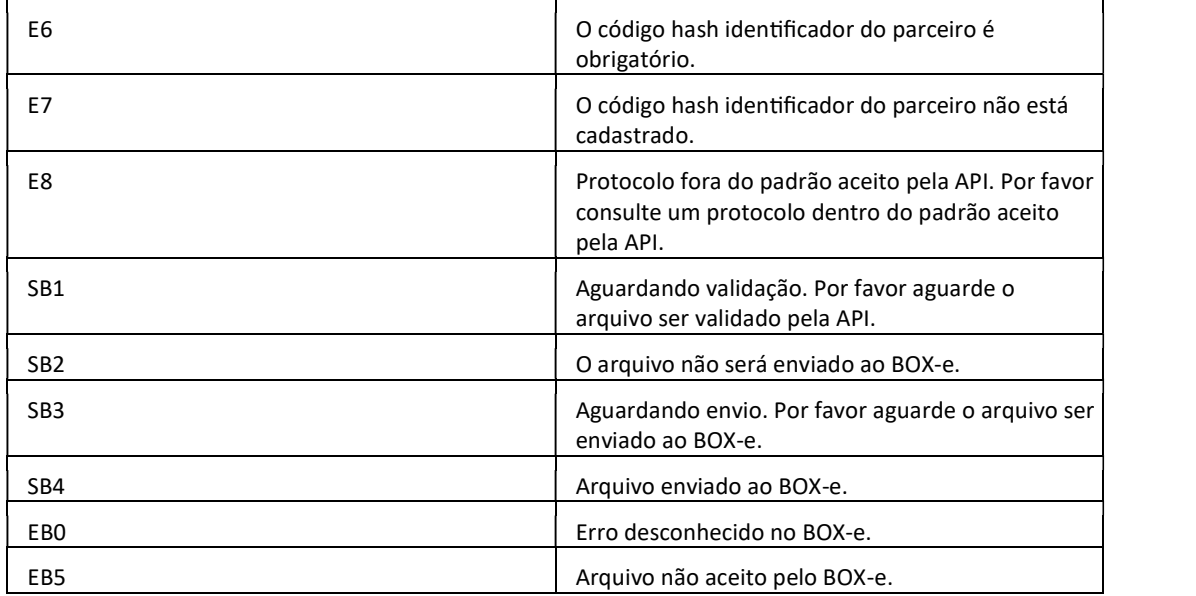